МИНИСТЕРСТВО НАУКИ И ВЫСШЕГО ОБРАЗОВАНИЯ РОССИЙСКОЙ ФЕДЕРАЦИИ ФЕДЕРАЛЬНОЕ ГОСУДАРСТВЕННОЕ БЮДЖЕТНОЕ ОБРАЗОВАТЕЛЬНОЕ УЧРЕЖДЕНИЕ ВЫСШЕГО ОБРАЗОВАНИЯ «СЕВЕРО-КАВКАЗСКАЯ ГОСУДАРСТВЕННАЯ АКАДЕМИЯ» СРЕДНЕПРОФЕССИОНАЛЬНЫЙ КОЛЛЕДЖ

> **УТВЕРЖДАЮ** Зам.директора по УР 167 М.А. Малеева  $\sqrt{5n}$   $\overline{OL}$  2020r.

# РАБОЧАЯ ПРОГРАММА ПРОФЕССИОНАЛЬНОГО МОДУЛЯ

# ПМ.02 ОСУЩЕСТВЛЕНИЕ ИНТЕГРАЦИИ ПРОГРАММНЫХ МОДУЛЕЙ

по специальности 09.02.07 Информационные системы и программирование

Черкесск 2020г.

Рабочая программа профессионального модуля разработана на основе Федерального государственного образовательного стандарта (далее - ФГОС) по специальности среднего профессионального образования (далее - СПО) 09.02.07 Информационные системы и программирование, базовый уровень, направление подготовки - 09.00.00 Информатика и вычислительная техника.

#### Организация - разработчик:

СПК ФГБОУ ВО «Северо-Кавказская государственная академия»

#### Разработчики:

Шовкарова Зарина Сейтбиевна - преподаватель СПК ФГБОУ ВО «СевКавГА»

Иванов Сергей Владимирович - преподаватель СПК ФГБОУ ВО «СевКавГА»

Котлярова Ольга Николаевна - преподаватель СПК ФГБОУ ВО «СевКавГА»

Одобрена на заседании цикловой комиссии «Информационные и естественнонаучные дисциплины»

от « 4 »  $\rho z$  2020г. протокол № 6

Л.А. Моисеенко Руководитель образовательной программы

Рекомендована методическим советом колледжа

от « $5$ »  $\mathcal{O}\times$  2020г. протокол № 3

# **СОДЕРЖАНИЕ**

- **1. ОБЩАЯ ХАРАКТЕРИСТИКА РАБОЧЕЙ ПРОГРАММЫ ПРОФЕССИОНАЛЬНОГО МОДУЛЯ**
- **2. СТРУКТУРА И СОДЕРЖАНИЕ ПРОФЕССИОНАЛЬНОГО МОДУЛЯ**
- **3. УСЛОВИЯ РЕАЛИЗАЦИИ ПРОФЕССИОНАЛЬНОГО МОДУЛЯ**
- **4. КОНТРОЛЬ И ОЦЕНКА РЕЗУЛЬТАТОВ ОСВОЕНИЯ ПРОФЕССИОНАЛЬНОГО МОДУЛЯ**

## **1. ОБЩАЯ ХАРАКТЕРИСТИКА РАБОЧЕЙ ПРОГРАММЫ ПРОФЕССИОНАЛЬНОГО МОДУЛЯ ПМ.02 ОСУЩЕСТВЛЕНИЕ ИНТЕГРАЦИИ ПРОГРАММНЫХ МОДУЛЕЙ**

### **1.1. Цель и планируемые результаты освоения профессионального модуля**

В результате изучения профессионального модуля обучающийся должен освоить основной вид деятельности *Осуществление интеграции программных модулей* и соответствующие ему общие компетенции и профессиональные компетенции:

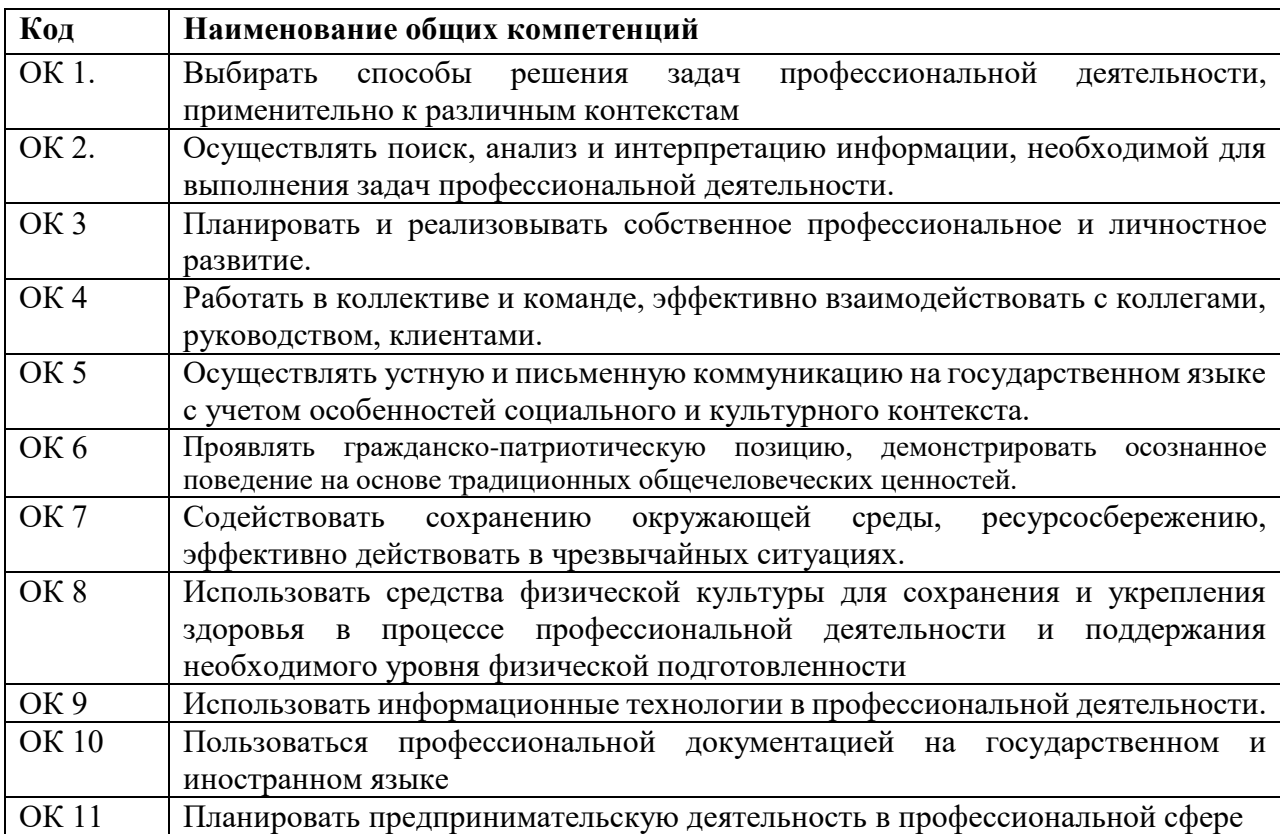

#### 1.1.1. Перечень общих компетенций

1.1.2. Перечень профессиональных компетенций

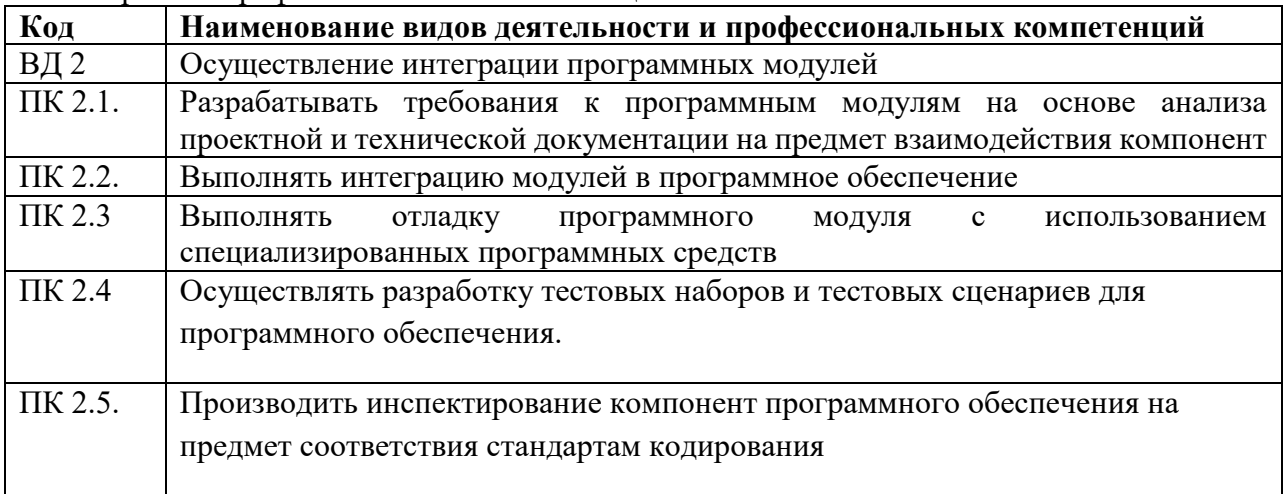

### 1.1.3. В результате освоения профессионального модуля студент должен:

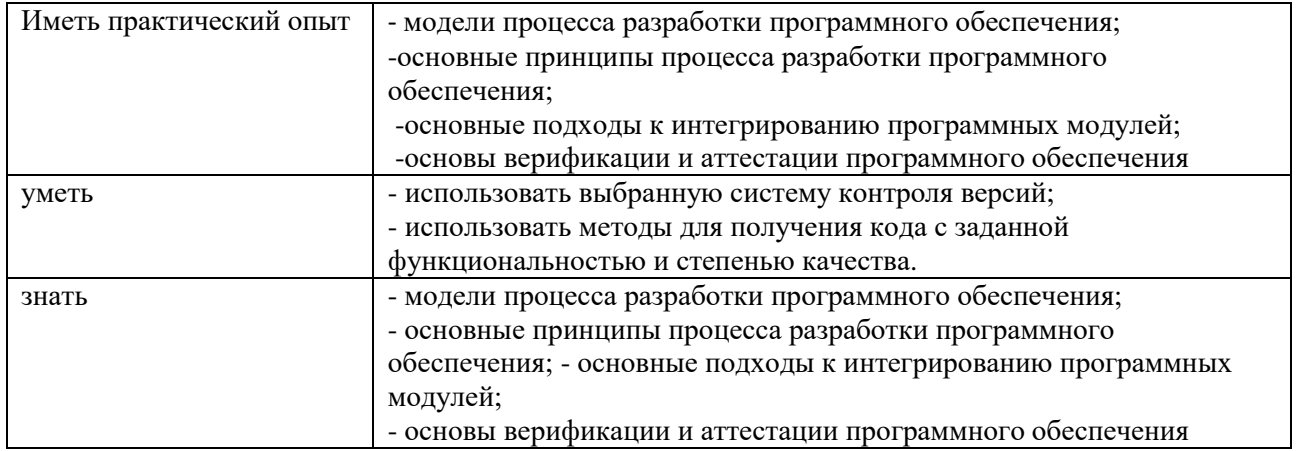

## 1.2. Количество часов, отводимое на освоение профессионального модуля

Всего часов 423

Из них на освоение МДК 259

в том числе, самостоятельная работа Зб

промежуточная аттестация 16

на практики, в том числе учебную 36

и производственную 72

## **2. СТРУКТУРА И СОДЕРЖАНИЕ ПРОФЕССИОНАЛЬНОГО МОДУЛЯ**

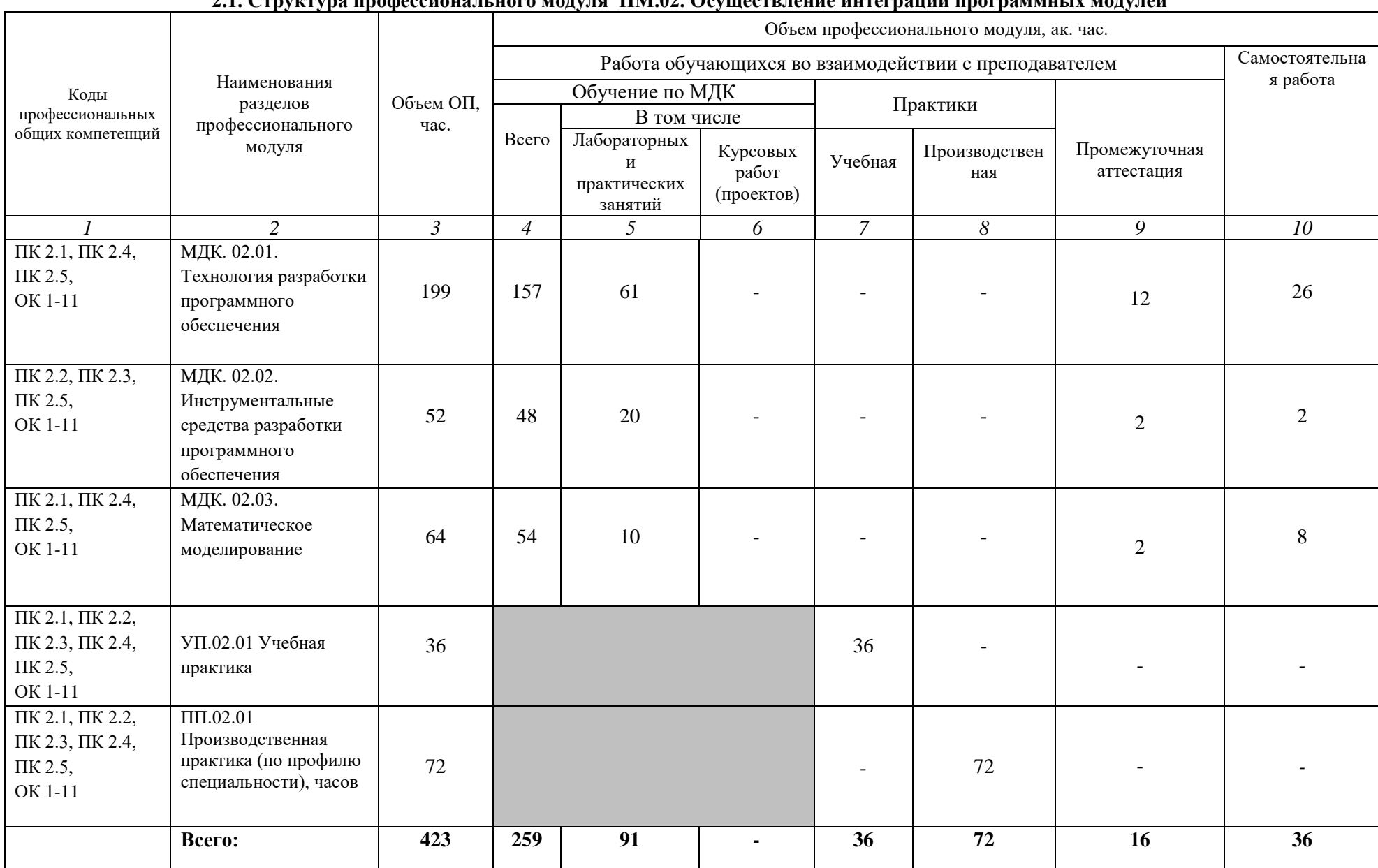

#### **2.1. Структура профессионального модуля ПМ.02. Осуществление интеграции программных модулей**

### **2.2. Тематический план и содержание профессионального модуля ПМ.02. Осуществление интеграции программных модулей**

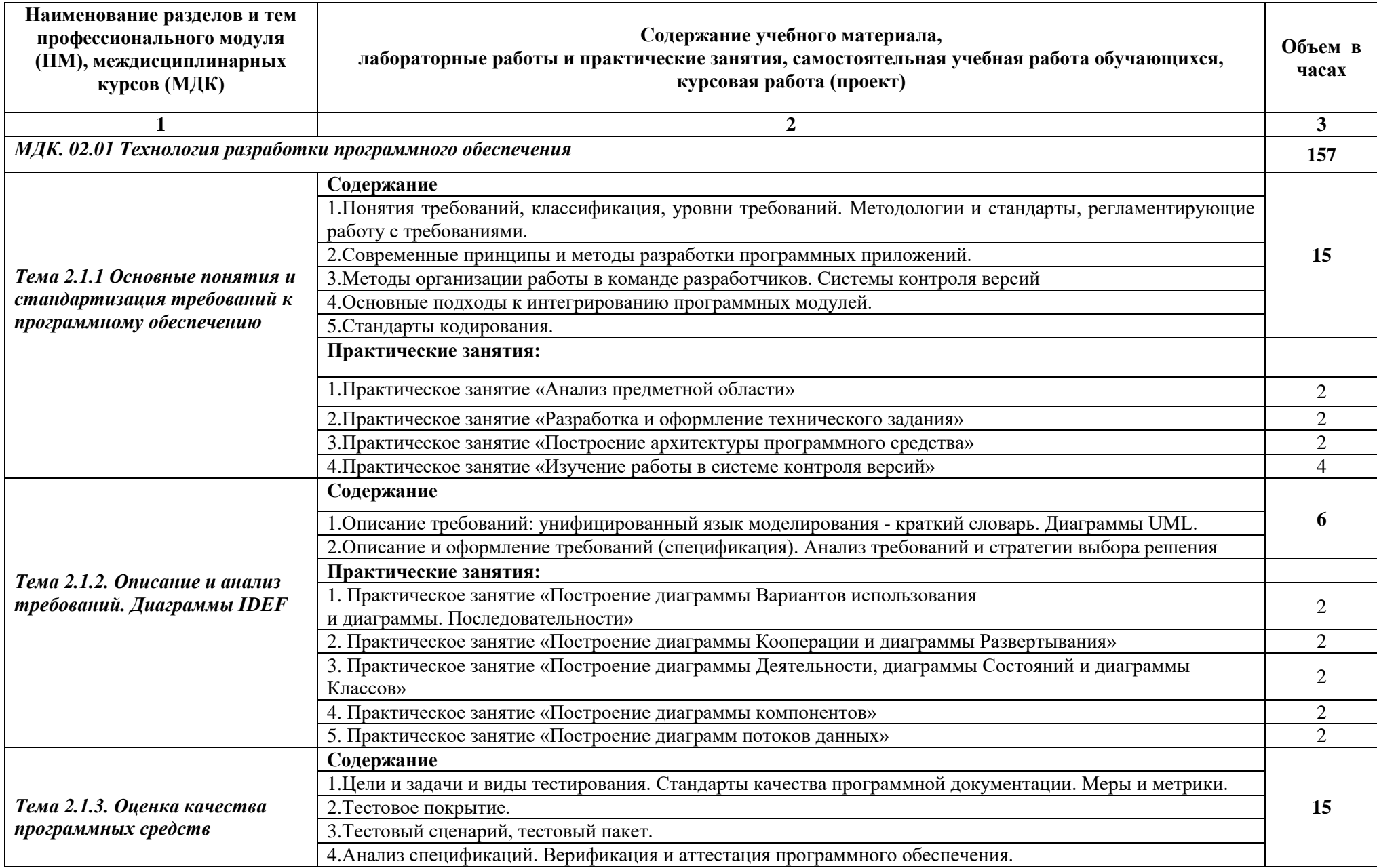

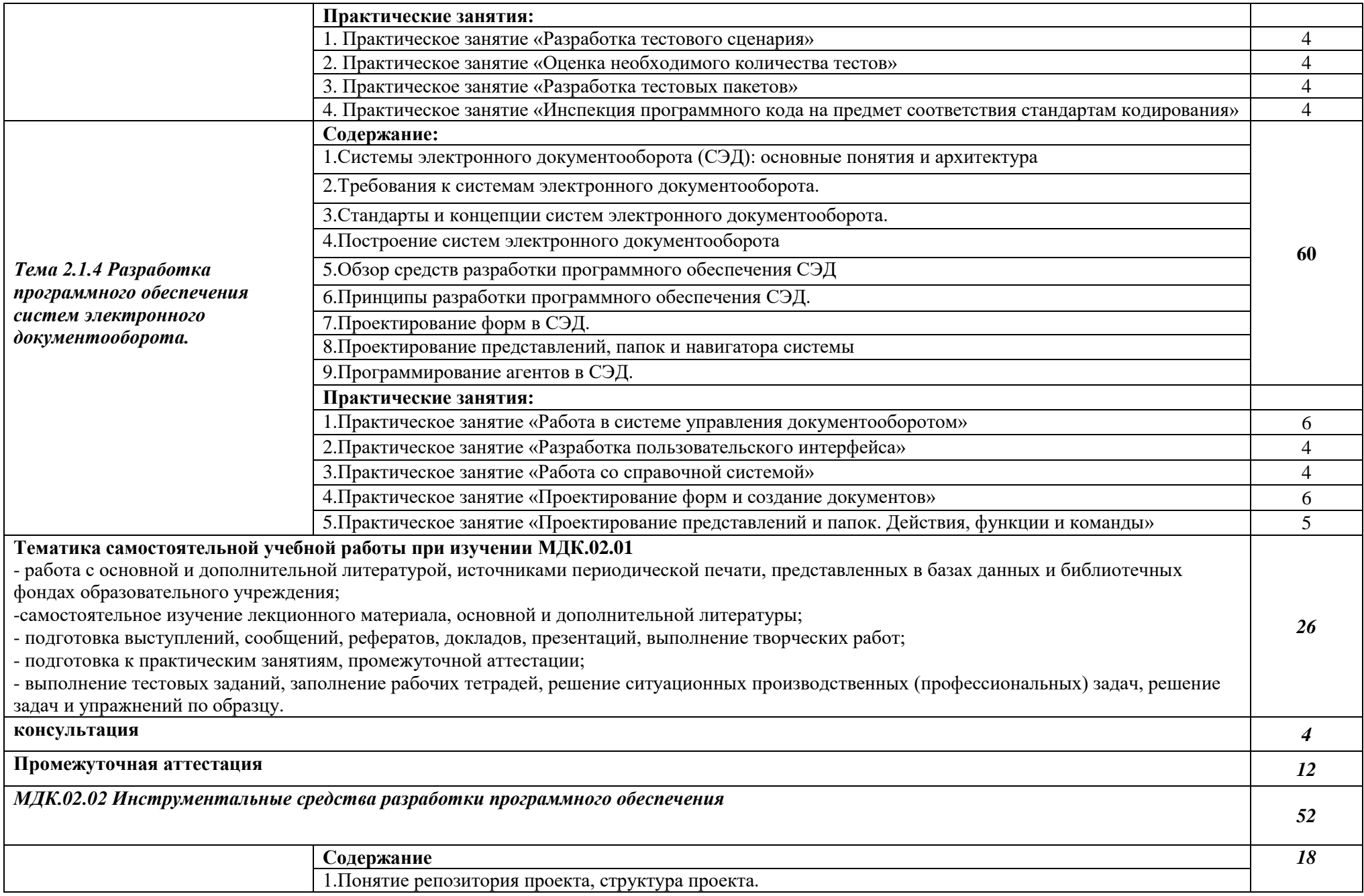

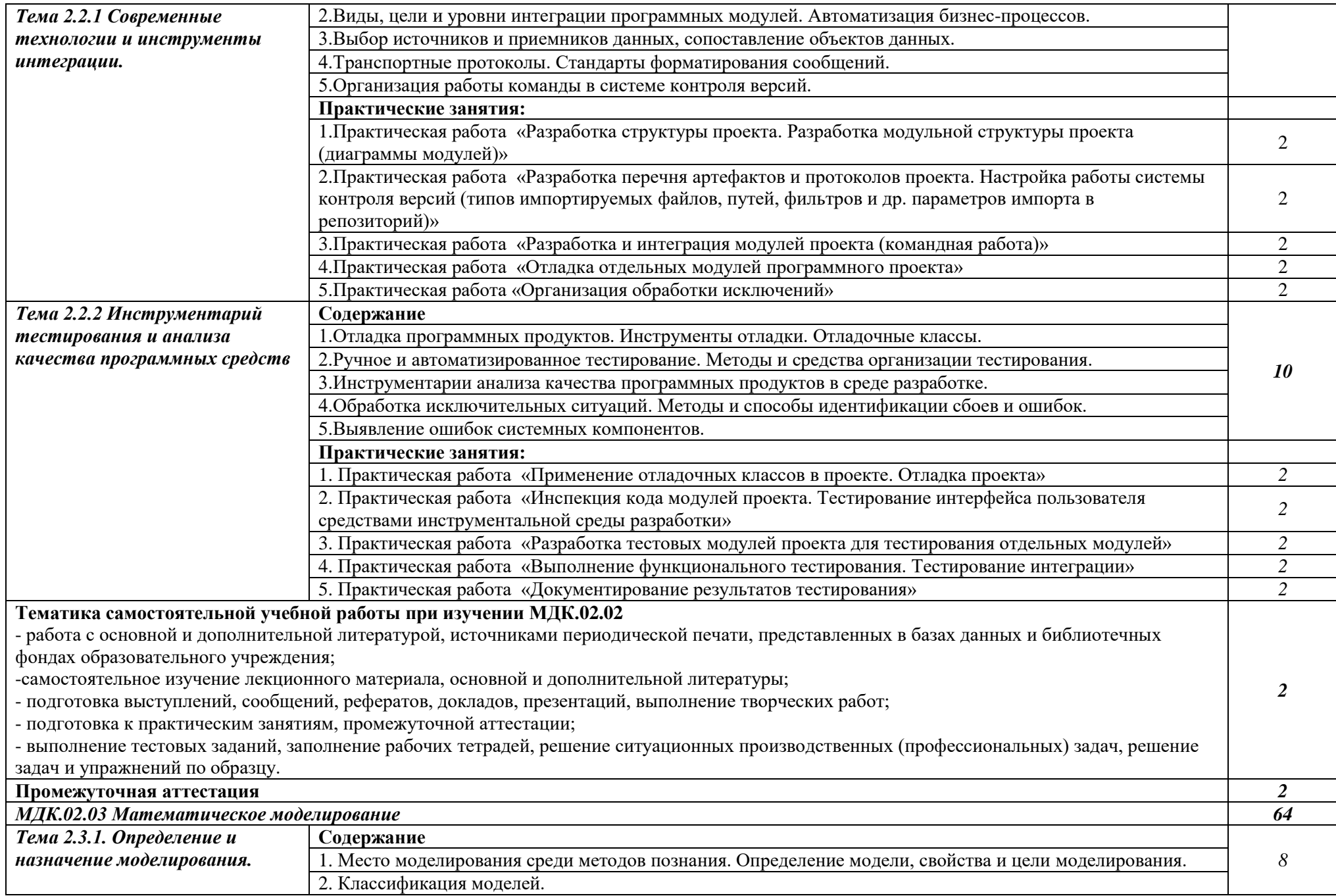

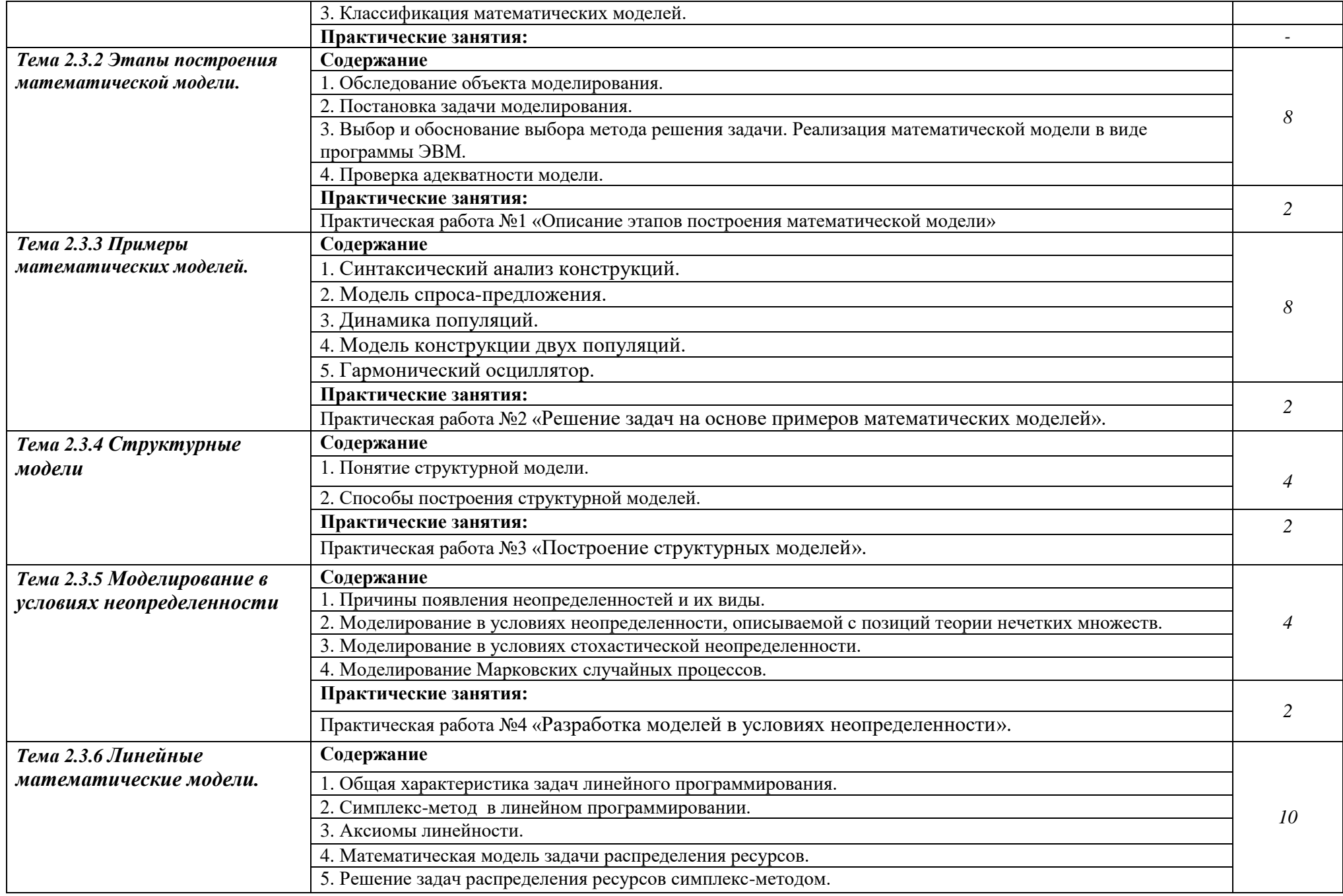

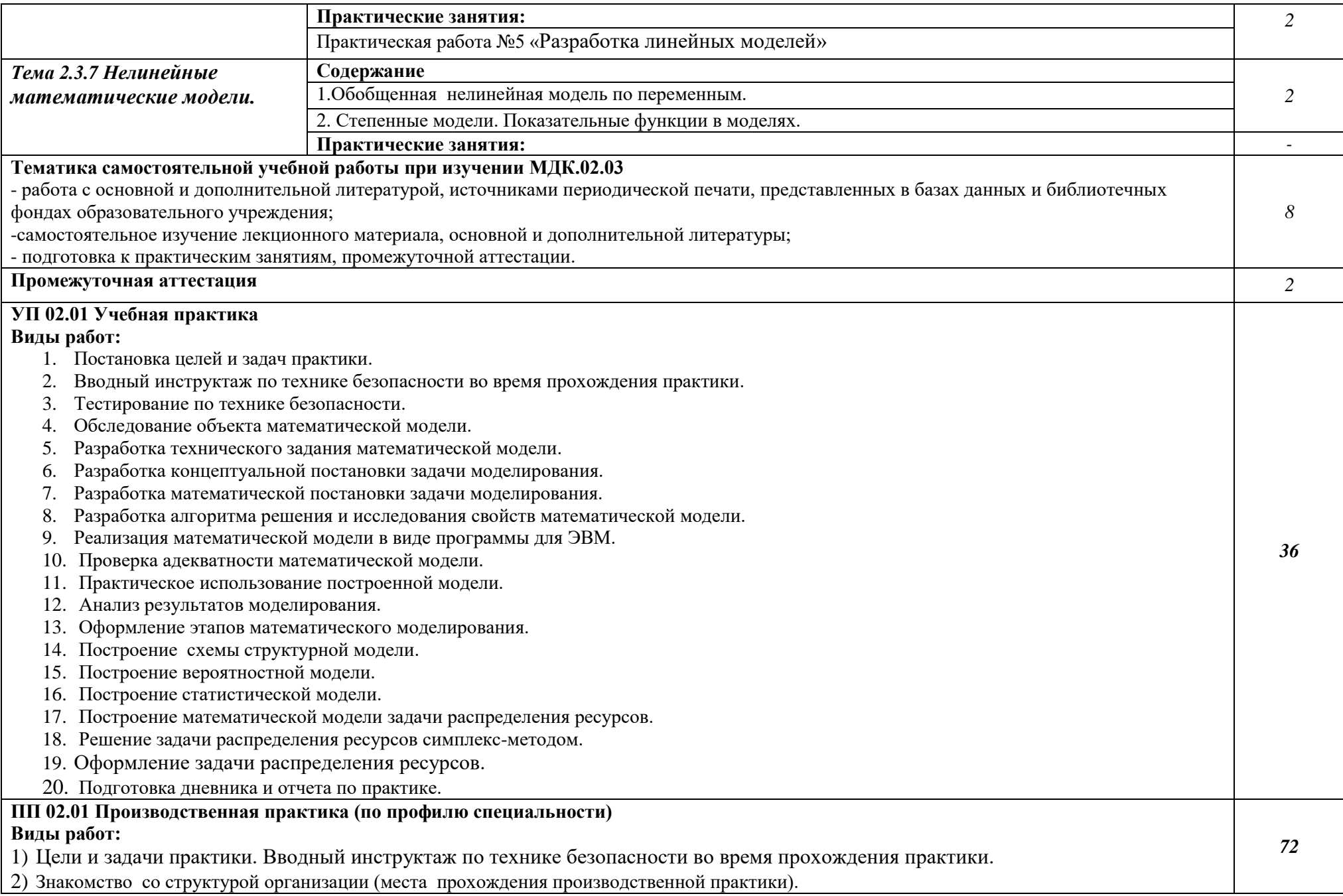

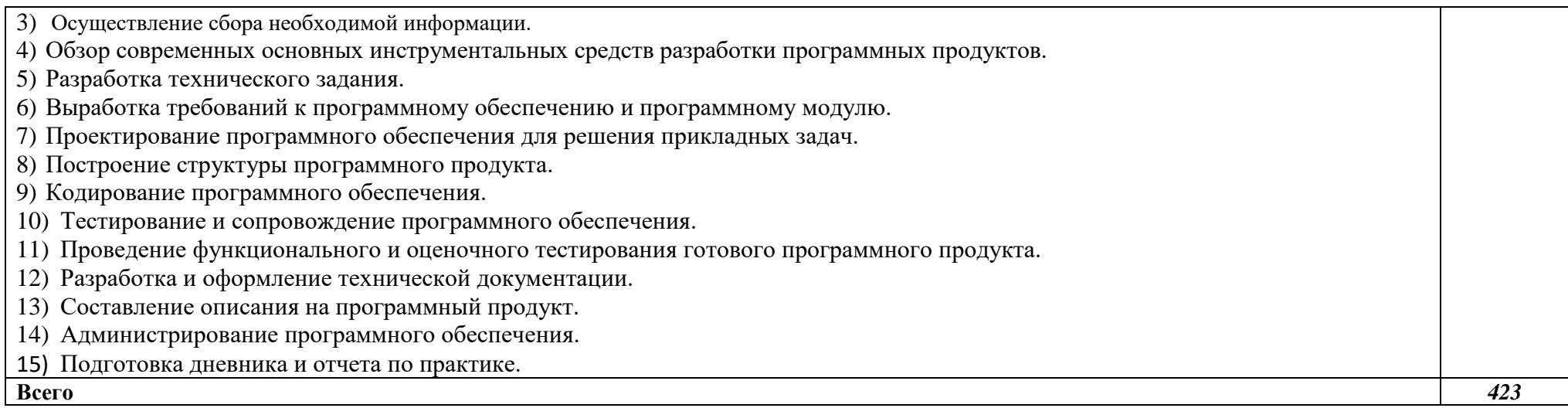

### **3. УСЛОВИЯ РЕАЛИЗАЦИИ ПРОФЕССИОНАЛЬНОГО МОДУЛЯ ПМ.02 ОСУЩЕСТВЛЕНИЕ ИНТЕГРАЦИИ ПРОГРАММНЫХ МОДУЛЕЙ**

### **3.1. Для реализации программы профессионального модуля предусмотрены следующие специальные помещения:**

*Лаборатория программного обеспечения и сопровождения компьютерных систем*, оснащенная оборудованием и техническими средствами обучения:

Комплект учебной мебели: доска меловая – 1 шт., стол ученический – 18 шт., стул ученический – 26 шт., стол – 1 шт., стул – 1 шт.

Комплект учебно-методической документации.

Технические средства обучения: компьютер в сборе (системный блок \*IntelCore 17-9700K, плата CICABYNELCA-1151, корпусCorsair 270R, блок питанияATX-2.3 120мм, жесткий дискSATA-3.1 tb, мониторLG-21.5 22 МК 400Н-В 1920/1080, клавиатура + мышь) – 1 шт.; компьютер в сборе (корпусAEROCOOLV-2XVX-500 (10 шт.), корпус AerocoolAero 500 USB 3.0 (2 шт.), системный блокIntelCore 137100 3.9, платаMSILCA 1151 H110 H110M, блок питания – 350WATX 2.3, памятьDIMMDDR4 8192 MB, жесткий дискSATA-3.1 tb, мониторLG-21.5 22 MK 400H-B 1920/1080, клавиатура + мышь) – 12 шт.; принтер HPLaserJet 1320;проектор EPSONE6- X400 1024x768; настенный экран DEXPWM-80 203\*203 см 113.

Лицензионное программное обеспечение: OC Windows, MS Office

Свободное программное обеспечение: WinDjView,7-ZipEclipseIDEforJavaEEDevelopers, .NETFrameworkJDK8,MicrosoftSQLServerExpressEdition, MicrosoftVisioProfessional, MicrosoftVisualStudio, MySQLInstallerforWindows, NetBeans, SQLServerManagementStudio,MicrosoftSQLServerJavaConnector, AndroidStudio, IntelliJIDEA.

Базы практики:

Лаборатория организации и принципов построения информационных систем, оснащенная оборудованием и техническими средствами обучения:

Комплект учебной мебели: доска меловая – 1 шт., стол ученический – 18 шт., стул ученический – 26 шт., стол – 1 шт., стул – 1 шт.

Комплект учебно-методической документации.

Технические средства обучения: компьютер в сборе (системный блок \*IntelCore 17-9700K, плата CICABYNELCA-1151, корпусCorsair 270R, блок питанияATX-2.3 120мм, жесткий дискSATA-3.1 tb, мониторLG-21.5 22 МК 400Н-В 1920/1080, клавиатура + мышь) - 1 шт.; компьютер в сборе (корпусAEROCOOLV-2XVX-500 (10 шт.), корпус AerocoolAero 500 USB 3.0 (2 шт.), системный блок IntelCore 137100 3.9, платаMSILCA 1151 H110 H110M, блок питания – 350WATX 2.3, памятьDIMMDDR4 8192 MB, жесткийдискSATA-3.1 tb, мониторLG-21.5 22 MK 400H-B 1920/1080, клавиатура + мышь) – 12 шт.; принтер HPLaserJet 1320;проектор EPSONE6- X400 1024x768; настенный экран DEXPWM-80 203\*203 см 113.

Лицензионное программное обеспечение: OC Windows, MS Office

Свободное программное обеспечение: WinDjView,7-ZipEclipseIDEforJavaEEDevelopers, .NETFrameworkJDK8,MicrosoftSQLServerExpressEdition, MicrosoftVisioProfessional, MicrosoftVisualStudio, MySQLInstallerforWindows, NetBeans, SQLServerManagementStudio,MicrosoftSQLServerJavaConnector, AndroidStudio, IntelliJIDEA.

Учебная аудитория для проведения групповых и индивидуальных консультаций, текущего контроля и промежуточной аттестации, оснащенная оборудованием и техническими средствами обучения:

Рабочие места преподавателя и обучающихся: стол овальный на 12 рабочих мест – 1шт., стул ученический – 25 шт., компьютерный стол – 13 шт., стол – 1 шт., стул – 1шт.

Технические средства обучения: компьютер в сборе (тонкий клиент Atrust 320 m, монитор ACER V223HQLCbd 21.50) – 11 шт.; компьютер в сборе (системный блок Athlon II X2 270/4096/500Gb/DWD-RW/4)? Монитор) -13 шт.; принтер HP LJP M1120 MFP; принтер струйный цветной; проектор ViewSonicPJD133DLP; экран для проекционной техники 200\*200. Лицензионное программное обеспечение: OC Windows, MS Office

Свободное программное обеспечение: WinDjView,7-ZipEclipseIDEforJavaEEDevelopers, .NETFrameworkJDK8,MicrosoftSQLServerExpressEdition, MicrosoftVisioProfessional, MicrosoftVisualStudio, MySQLInstallerforWindows, NetBeans, SQLServerManagementStudio,MicrosoftSQLServerJavaConnector, AndroidStudio, IntelliJIDEA.

### **3.2. Информационное обеспечение реализации программы**

.

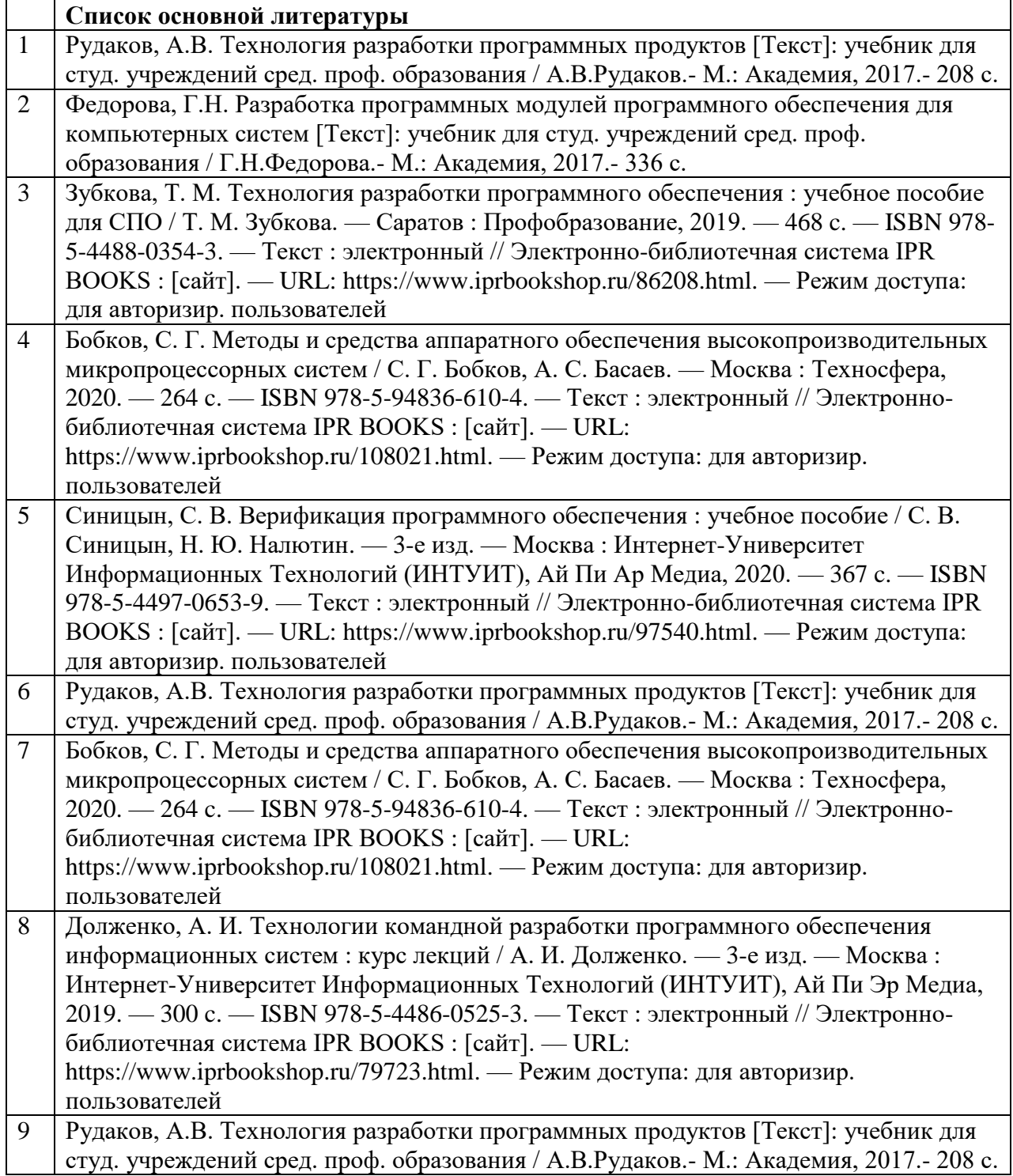

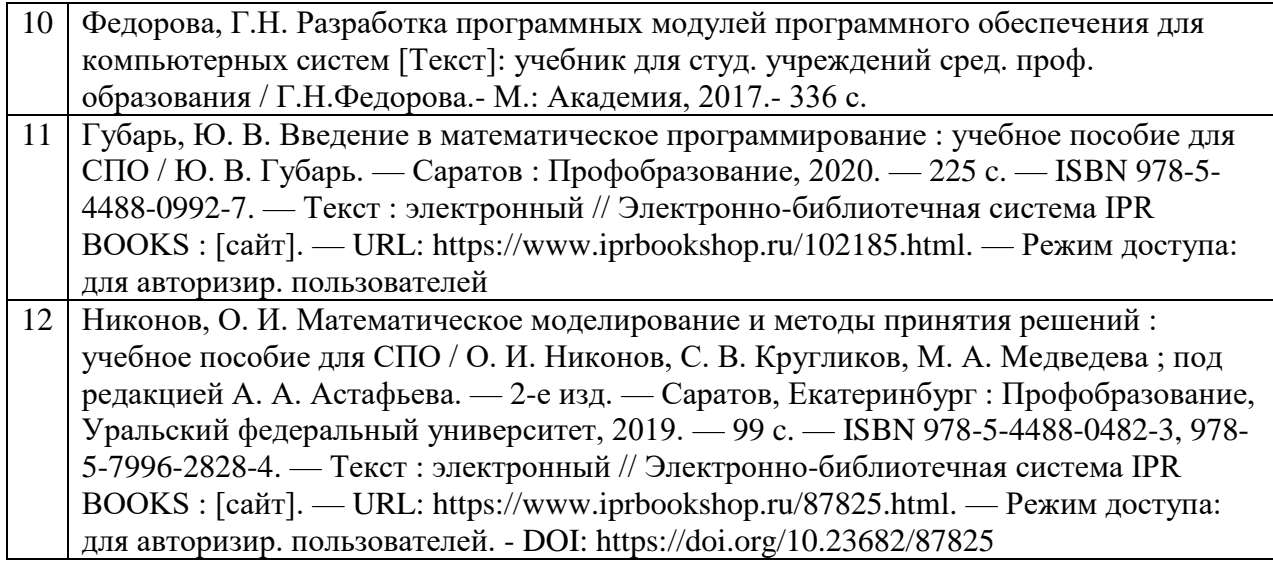

## *4.* **КОНТРОЛЬ И ОЦЕНКА РЕЗУЛЬТАТОВ ОСВОЕНИЯ ПРОФЕССИОНАЛЬНОГО МОДУЛЯ**

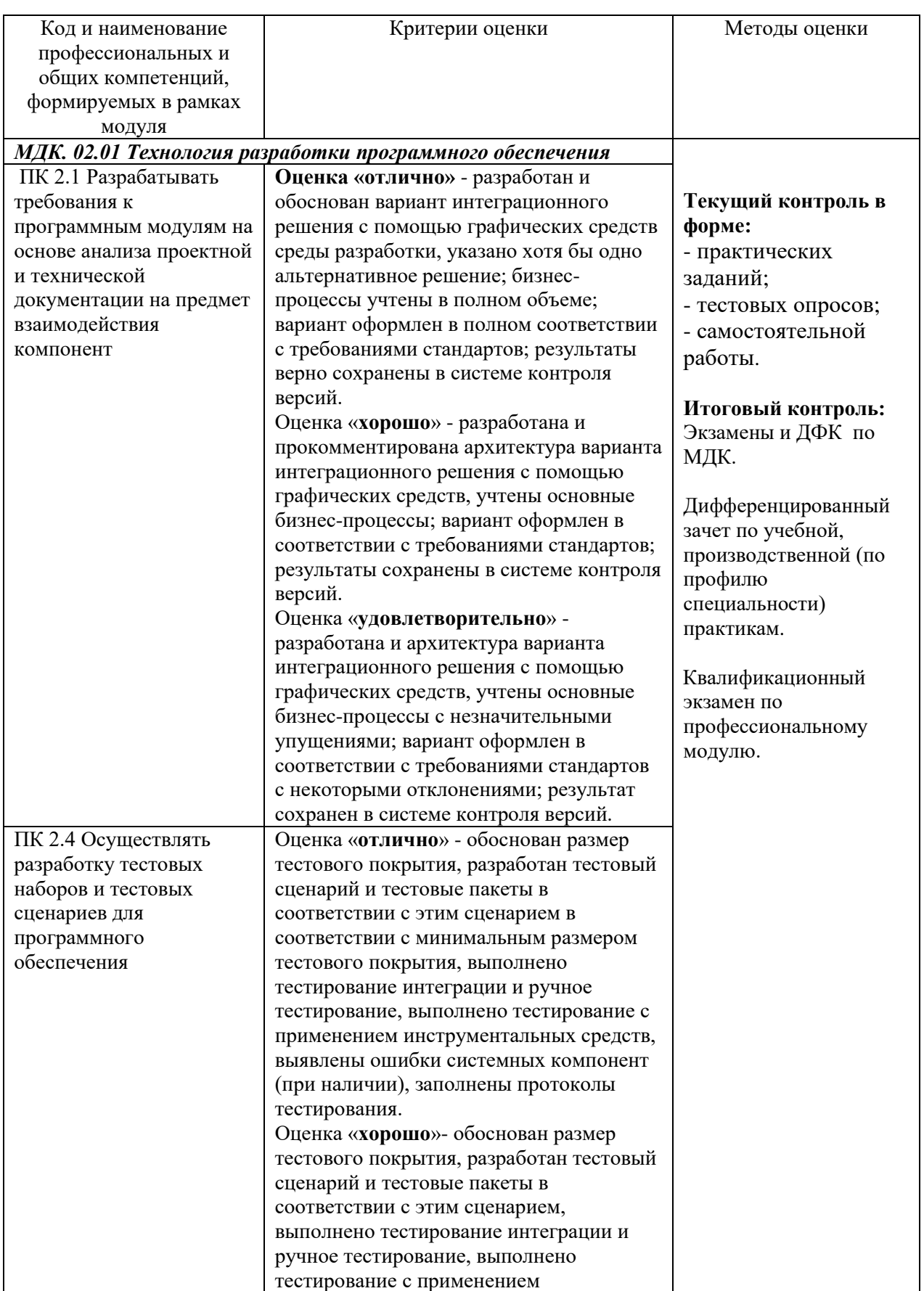

# **ПМ.02 ОСУЩЕСТВЛЕНИЕ ИНТЕГРАЦИИ ПРОГРАММНЫХ МОДУЛЕЙ**

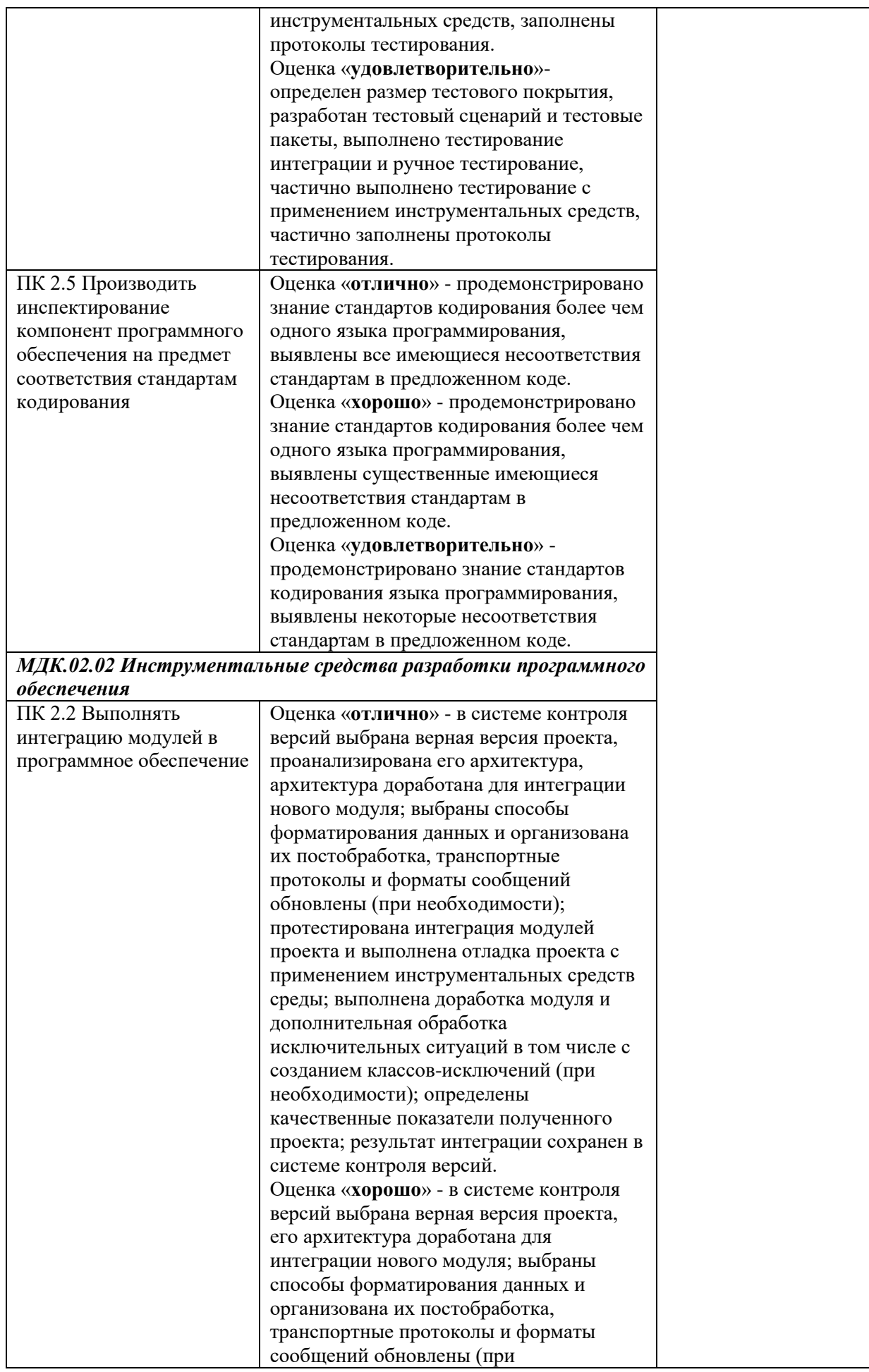

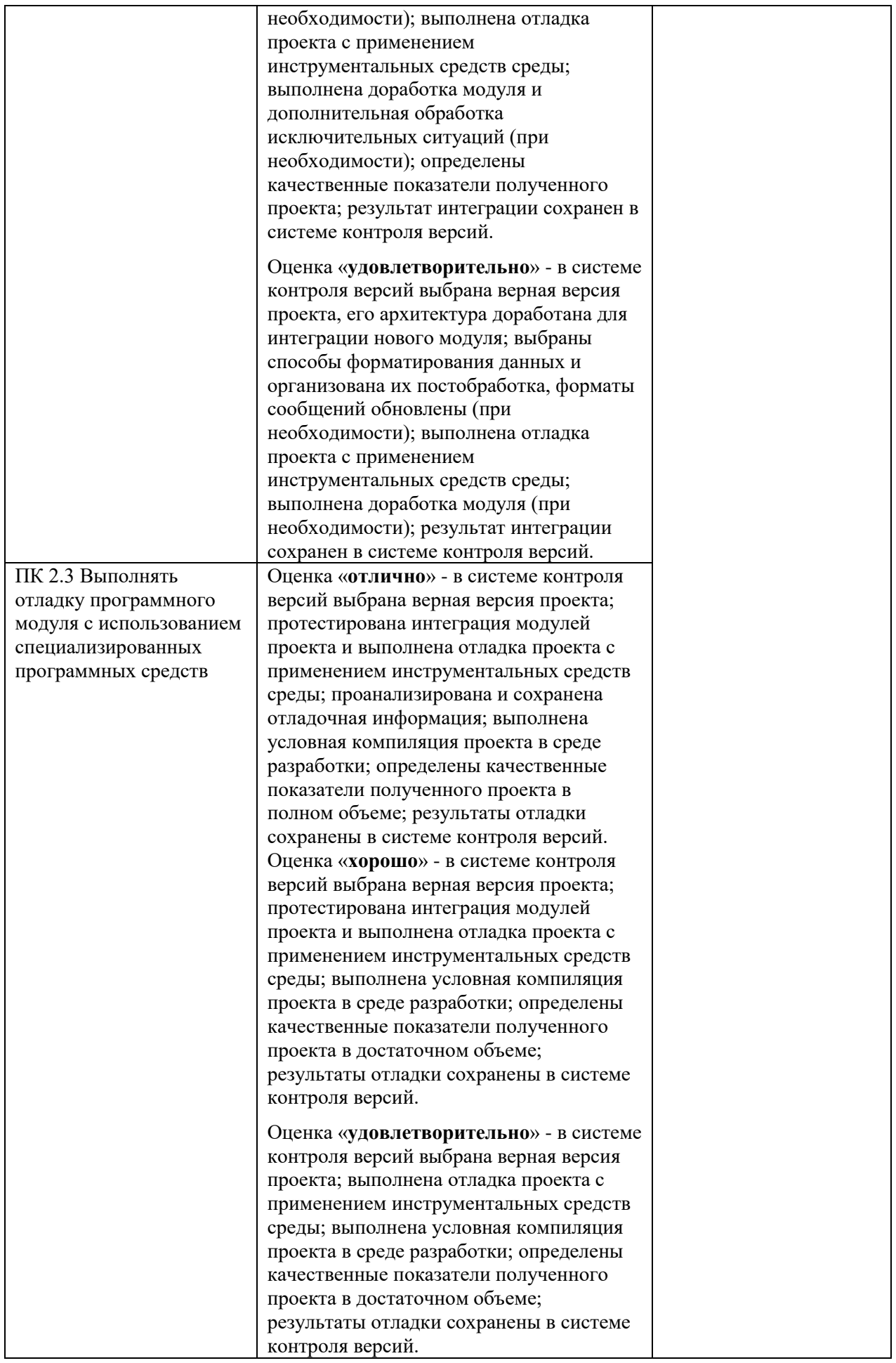

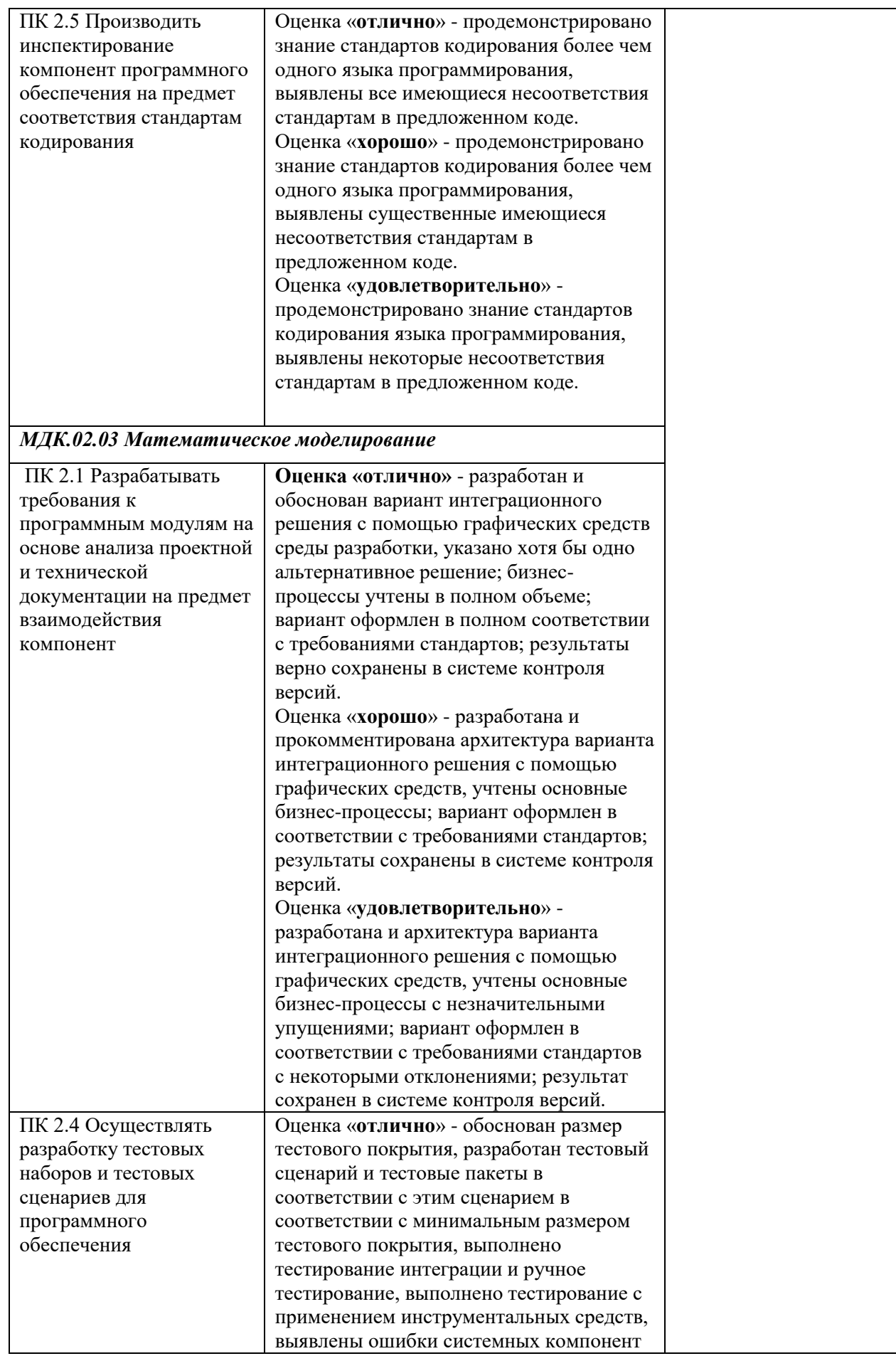

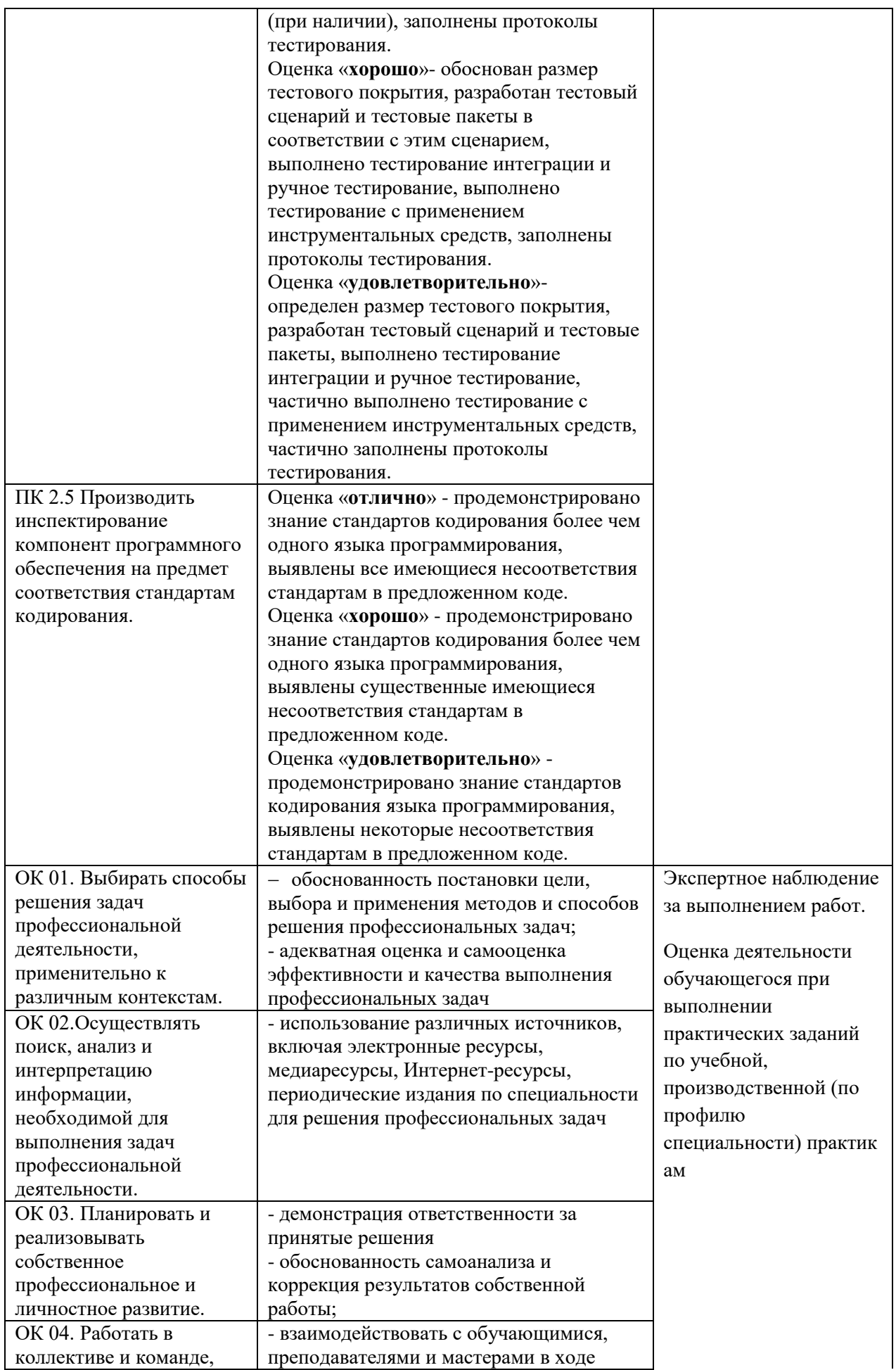

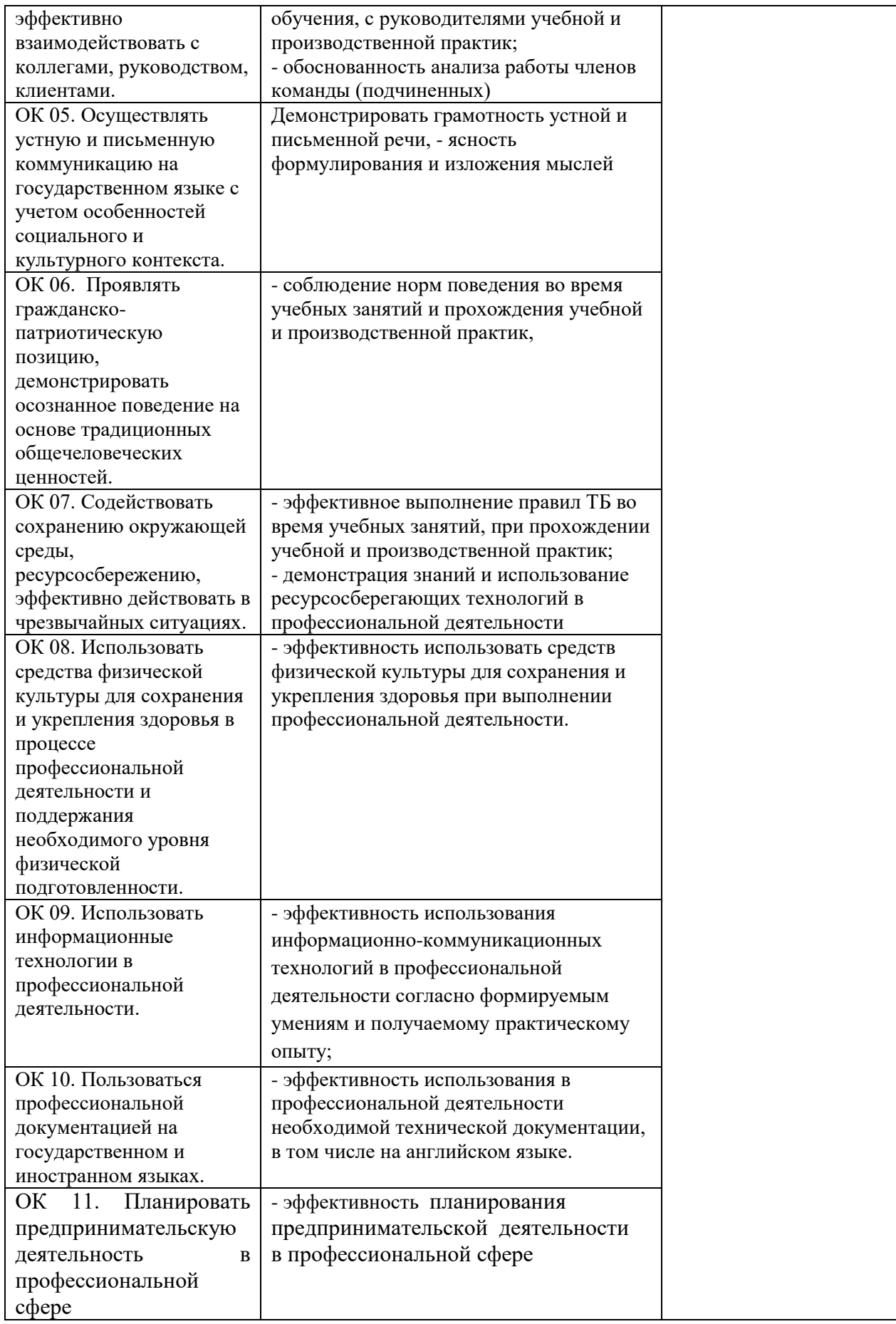